$<<$ Visual C++.NET  $>>$ 

 $<<$ Visual C++.NET

- 13 ISBN 9787900643230
- 10 ISBN 7900643230

出版时间:2002-8

页数:514

字数:851

extended by PDF and the PDF

http://www.tushu007.com

## $<<$ Visual C++.NET  $>>$

## , tushu007.com

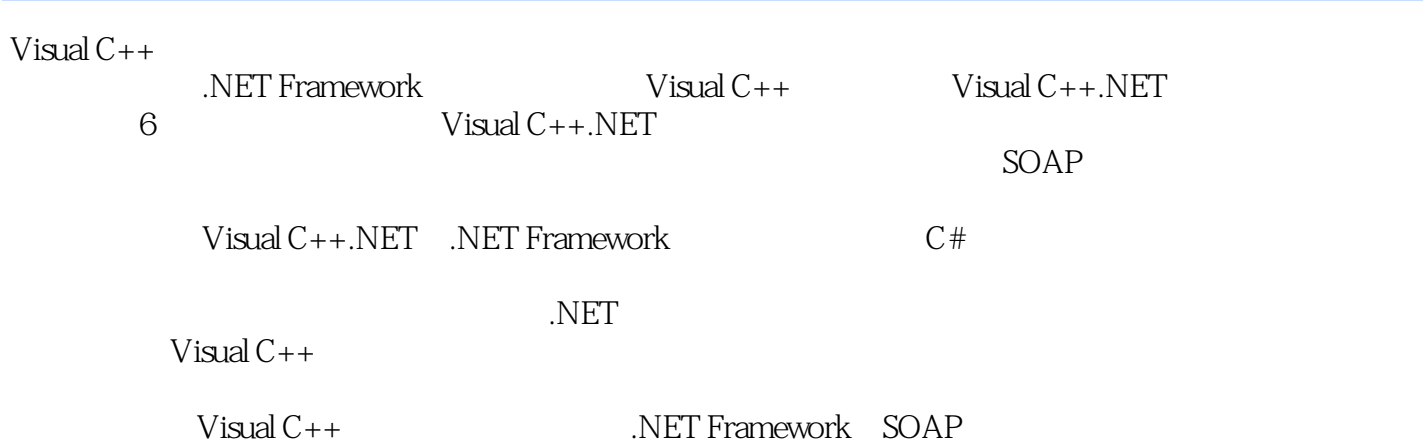

```
1 Visual C++第1章 入门之旅
1.1 Visual C++.NET1.1.11.1.21.1.31.1.4 .NET Framework
1.1.5 ADO.NET
1.1.6C#1.1.7 ATL
1.1.8 Web
1.1.9 Web Forms Win Forms
1.1.101.21.31.3.1 VisualStudio SDK
1.3.2 CPU Stress
1.3.3 Depends
1.3.4 ProcessViewer
1.3.5 ROTViewer
1.3.6 ShellWalk
1.3.7 Spy++
1.4\frac{1.5}{2}2^{\degree}212.1.121.221.32.1.42223
2, 31
232
 第3章 使用线程
3131.13.1.2 DLL
31.33232.1 worker
32.2UI
33
3435
```
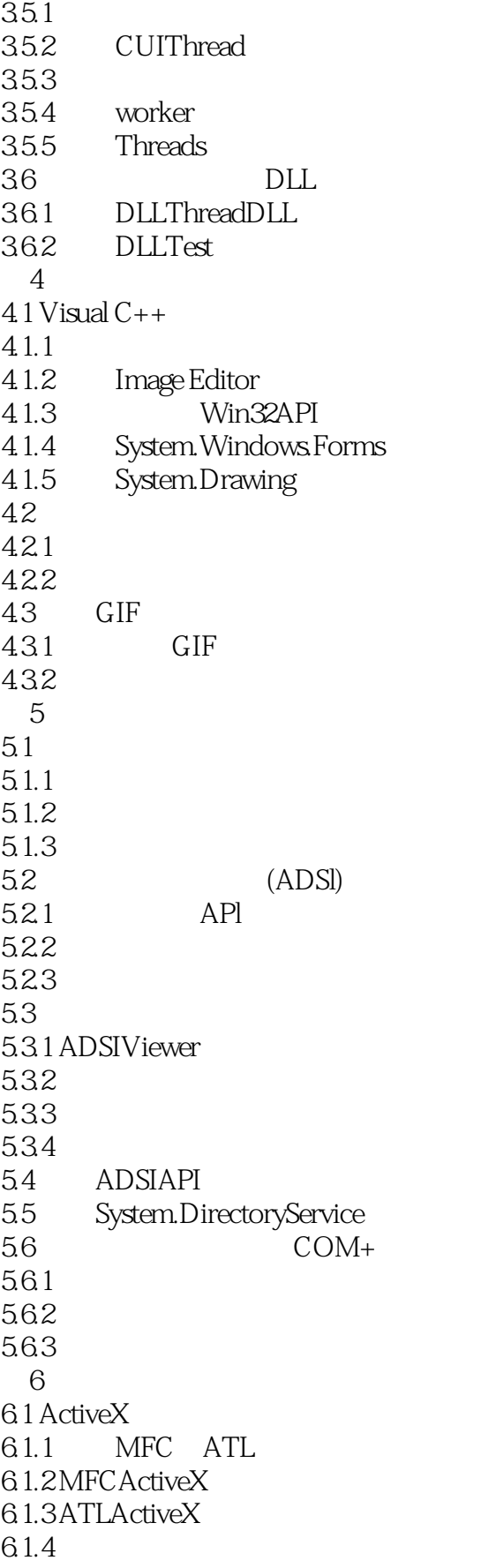

```
62
6.2.1
6.2.2 ActiveX
6.2.3 OLE COMObject Viewer
 2 Visual C++.NET
 7 Visual C_{++}7.1 ADO和OLE-DB
7.1.1 OLE-DB
7.1.2 ADO
7.2 AD0.NET
7.3 ODBC.NET
7.3.1 UserDSN SystemDSN
7.32 FileDSN
7.33 ODBC
7.4 ODBC, ODBCNET OLE-DB ADO ADO.NET
7.57.5.1 LOCalTest Manager
7.5.2 ODBC Test
7.5.3 RowsetViewer
7.5.4 Table Copy
7.6 Visual C++8<sub>5</sub>8.1 b b \alpha Visual Studio 6.0
8.1.18.1.2
8.1.3
8.2 OLE-DB
8.2.1 OLE-DB
82.2
8.2.3 OLE-DB
8.2.4 Search
8.3
831
832
9<sub>9</sub>9.19.2 ODBC.NET
9.2.1 ODBC ODBC.NET
9.2.2 ODBC.NET
9.3
9.31
9.32
9.33
 3 Visual C_{++}10 Internet
10.1 PDA
10.1.1 PDA
```
 $<<$ Visual C++.NET  $>>$ 

10.1.2 SOAP  $10.1.3$  PDA 10.1.4 PDA 10.1.5 PDA 10.2 Web Accessibility Initiative(WAl) 10.3 Web  $10.4$  ASP.NET  $11$  IIS 11.1 ISAPI (Internet ServerAPl) 11.1.1 ISAPI 11.1.2 ISAPI ASP ASP.NET 11.1.3 11.1.4 5 ISAPI 11.2 SOAP 11.2.1 SOAP HTTP 11.22SOAP XML 11.23 SOAP 11.3 ISAPI 11.3.1 ISAPI 11.32 11.33  $11.4$  ISAPI  $11.41$  $11.42$ 11.43 ISAPI 11.44 ISAPI  $11.5$  SOAP  $11.5.1$ 11.5.2 WSDL  $11.53$ 4 Visual C++.NET Microsoft.NET 12 NET 12.1 .NET  $12.2$  (IL) 12.3  $V$ isual C++  $12.31$  Visual C++  $12.32$  Visual  $C++$ 12.3.3 .NET Framework  $12.34$  Visual  $C++.$ NET 12.4 Visual  $C++$   $C$  $12.41$  $12.4.2$  C Visual C++  $1243$ <br> $1244$  C  $12.4.4$ 12.5 12.6 NET 13  $V$ isual C++

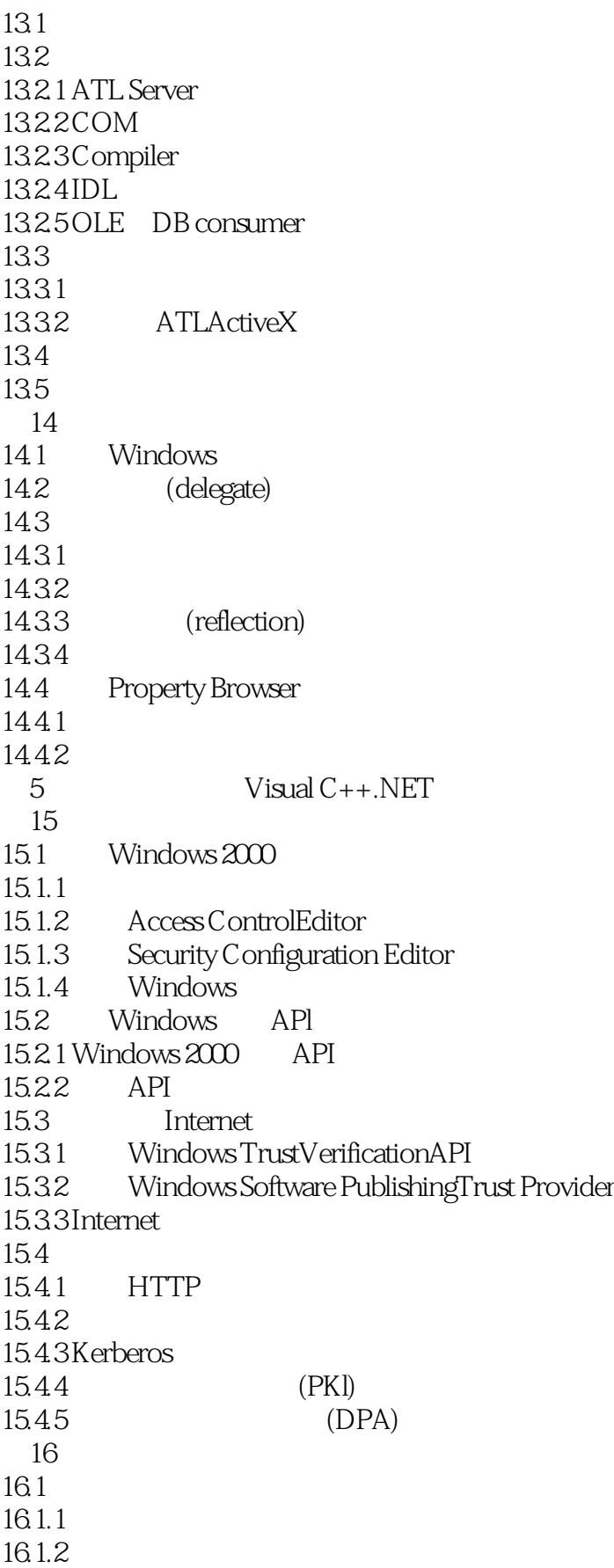

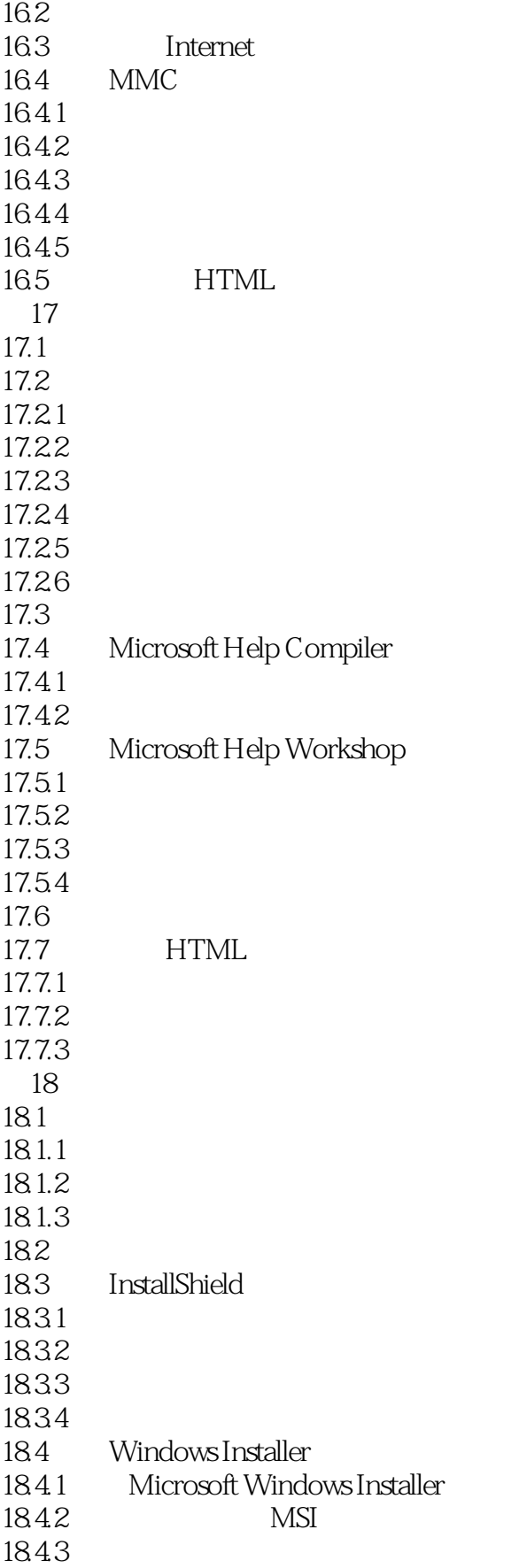

## $<<$ Visual C++.NET  $>>$

18.44 18.4.5 Microsoft Windows Installer 18.5 18.5.1 Cab Project 18.5.2 Deploy Wizard 18.5.3 Merge Module Project 18.5.4 Setup Project 18.5.5 Setup Wizard 18.5.6 Web Setup Project 第6部分 附录和术语表 A ActiveX  $A.1$  $A.2$  $A.3$  $\mathbf B$  $B.1$  $B.1.1$  $B.1.2$ B.2 Internet  $B.21$  $B.22$  $B.3$  $\overline{C}$ 

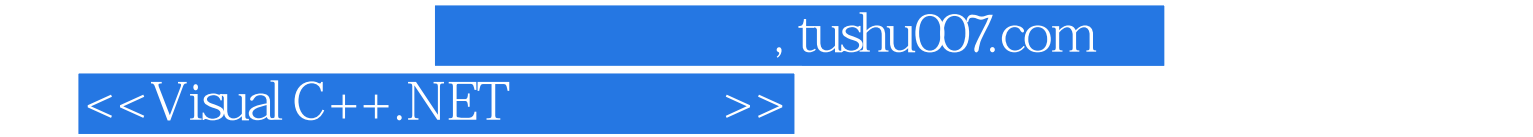

本站所提供下载的PDF图书仅提供预览和简介,请支持正版图书。

更多资源请访问:http://www.tushu007.com